## **pywunderground Documentation** *Release 0.2*

**Antoine Bertin**

January 13, 2012

# **CONTENTS**

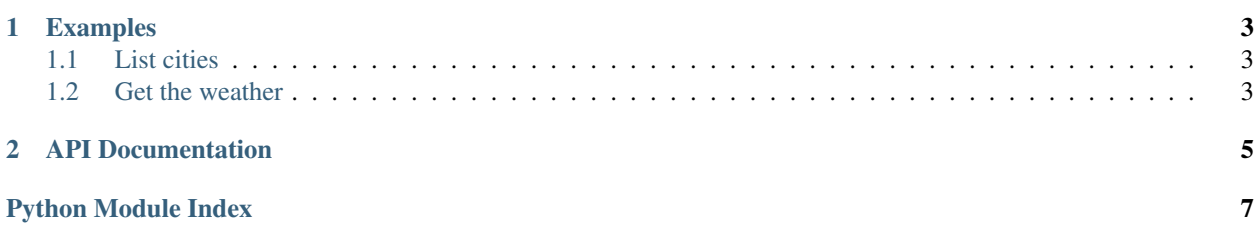

### Release v0.2.

pywunderground aims to provide a simple interface for retrieving weather data with [wunderground API.](http://www.wunderground.com/) Returned data is always a directly usable dict

### **CHAPTER**

**ONE**

## **EXAMPLES**

### <span id="page-6-1"></span><span id="page-6-0"></span>**1.1 List cities**

Listing cities in *France* with name *Paris*

```
>>> cities = pywunderground.autocomplete('Paris', 'FR')
>>> cities
[{u'c': u'FR', u'tz': u'Europe/Paris', u'name': u'Paris, France', u'tzs': u'CET', u'l': u'/q/zmw:000
```
### <span id="page-6-2"></span>**1.2 Get the weather**

Get the current condition and forecast for *Paris* in *France*

```
>>> weather = pywunderground.request('yourapikey', ['conditions', 'forecast'], 'Paris')
>>> weather
{u'response': {u'termsofService': u'http://www.wunderground.com/weather/api/d/terms.html', u'version'
```
# **API DOCUMENTATION**

<span id="page-8-0"></span>More details about the use of the module can be found here

Note: [pywunderground.core](#page-8-1) is included in pywunderground

<span id="page-8-1"></span>pywunderground.core.FEATURES=['geolookup', 'conditions', 'forecast', 'astronomy', 'radar', 'satellite', 'webcams', 'his Available API request features

pywunderground.core.**autocomplete**(*query*, *country=None*, *hurricanes=False*, *cities=True*, *time-*

*out=5*)

Make an autocomplete API request

This can be used to find cities and/or hurricanes by name

#### Parameters

- query (*string*) city
- country (*string*) restrict search to a specific country. Must be a two letter country code
- hurricanes (*boolean*) whether to search for hurricanes or not
- cities (*boolean*) whether to search for cities or not
- timeout (*integer*) timeout of the api request

Returns result of the autocomplete API request

### Return type dict

pywunderground.core.**request**(*key*, *features*, *query*, *timeout=5*) Make an API request

### **Parameters**

- key (*string*) API key to use
- features (*list*) features to request. It must be a subset of [FEATURES](#page-8-1)
- query (*string*) query to send
- timeout (*integer*) timeout of the request

Returns result of the API request

#### Return type dict

# **PYTHON MODULE INDEX**

### <span id="page-10-0"></span>p

pywunderground.core, [5](#page-8-1)